#### **Esri Developer Summit**

March 8–11, 2016 | Palm Springs, CA

## Native Apps in JavaScript with React Native: Lessons From a Prototype

esri

Gregory L'Azou - <u>glazou@esri.com</u> - <u>github.com/glazou</u> Steven Kitterman - <u>skitterman@esri.com</u> - <u>github.com/skitterm</u>

### Agenda

- Context of our prototype
- React Native introduction
- Demos
- Hands-on UI
- Hands-on Maps
- Conclusion
- Questions and Discussion

# Context of our prototype

#### Context of our prototype

What technology to implement for a cross-platform Map Tour app?

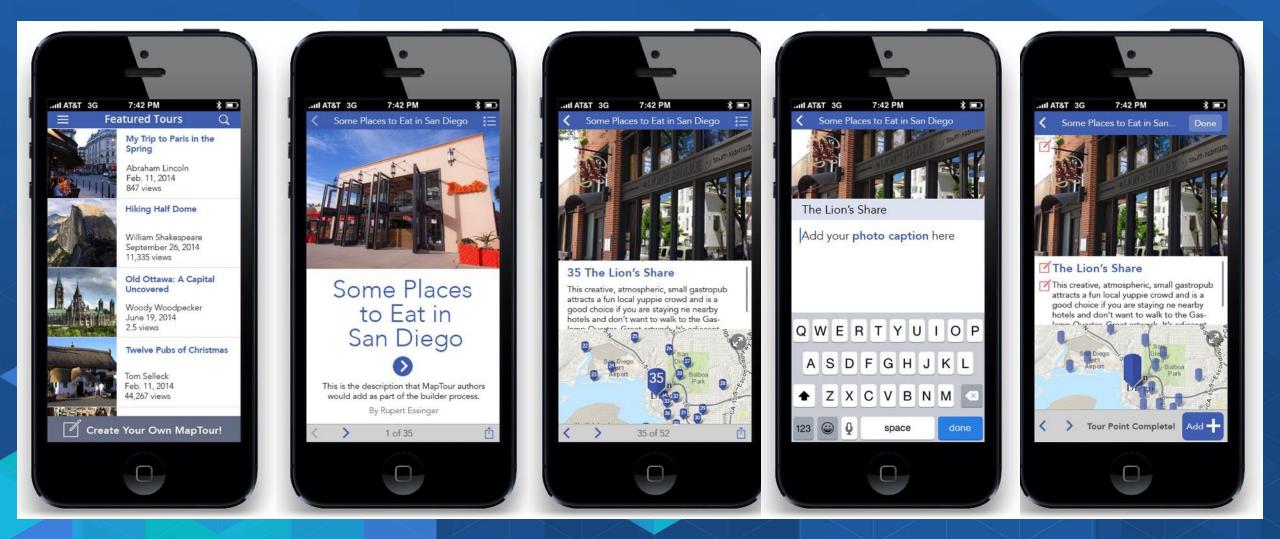

#### **Criteria and technologies**

- Look and feel
- Performance
- Development / maintenance cost
- Integration with native capabilities
- Maturity, "future"
- Fit for the team of web dev

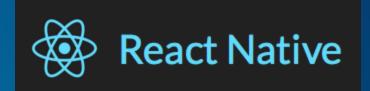

## **AppStudio For ArcGIS**

Adobe PhoneGap

X Xamarin

### **Technologies overview**

| Technology   | Description                                                                    | App logic  | Native PF access | View                |
|--------------|--------------------------------------------------------------------------------|------------|------------------|---------------------|
| PhoneGap     | Bundle a JavaScript web app in a native app                                    |            |                  | HTML                |
| AppStudio    | Write JavaScript & QML, output a<br>native app that uses Qt Quick<br>Framework | JavaScript | Yes              | Qt Quick            |
| React Native | Write JavaScript that uses native UI components and get a native app           |            |                  | Native UI framework |

# **React Native introduction**

#### **React Native introduction**

- Build native apps for iOS and Android in JavaScript
- OpenSource, started by Facebook
- Released in March 2015 with iOS support, added Android in September
- Active development, release every 2-3 weeks
- Native implementation of React web framework
  - Released in 2013, one of the three most popular (with Angular and Ember)
  - Very opinioned at UI, great concept that get adopted in other frameworks

React Native announcement <a href="https://code.facebook.com/videos/786462671439502/react-js-conf-2015-keynote-introducing-react-native-/">https://code.facebook.com/videos/786462671439502/react-js-conf-2015-keynote-introducing-react-native-/</a> React native concepts <a href="https://code.facebook.com/posts/1014532261909640/react-native-bringing-modern-web-techniques-to-mobile/">https://code.facebook.com/posts/1014532261909640/react-native-bringing-modern-web-techniques-to-mobile/</a> React announcement <a href="https://code.facebook.com/watch?v=x7cQ3mrcKaY">https://code.facebook.com/watch?v=x7cQ3mrcKaY</a>

### **Growing steadily**

#### https://facebook.github.io/react-native/showcase.html

#### **Apps using React Native**

The following is a list of some of the public apps using **React Native** and are published on the Apple App Store or the Google Play Store. Not all are implemented 100% in React Native – many are hybrid native/React Native. Can you tell which parts are which? :)

Want to add your app? Found an app that no longer works or no longer uses React Native? Please submit a pull request on GitHub to update this page!

#### **Featured Apps**

These are some of the most well-crafted React Native apps that we have come across. Be sure to check them out to get a feel for what React Native is capable of!

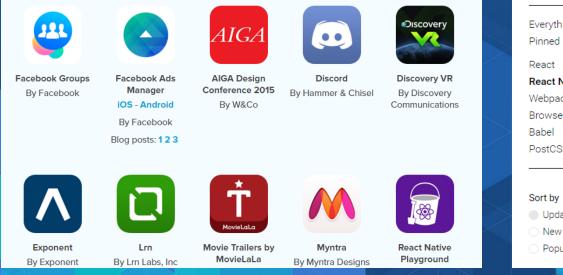

#### https://github.com/facebook/react-native

| 📮 faceb  | ook / <b>react-native</b>          |                               | • Watch 	 1,988        | ★ Unstar 28,100 % Fork 5,225 |
|----------|------------------------------------|-------------------------------|------------------------|------------------------------|
| <> Code  | ① Issues 968 î] Pull requ          | ests 219 🗉 Wiki 🥠 Po          | ulse <u>III</u> Graphs |                              |
| A framew | vork for building native apps with | n React. http://facebook.gith | nub.io/react-native/   |                              |
|          | © 5,413 commits                    | <b>⊮ 21</b> branches          | ♡ 56 releases          | 592 contributors             |

#### https://js.coach/react-native

| 1996 - 1997 - 1997 - 1997 - 1997 - 1997 - 1997 - 1997 - 1997 - 1997 - 1997 - 1997 - 1997 - 1997 - 1997 - 1997 - |                                                                                                    | 24       |
|----------------------------------------------------------------------------------------------------|----------------------------------------------------------------------------------------------------|----------|
| JS.COACH                                                                                                    |                                                                                                    | Q SEARCH |
| Everything<br>Pinned<br>React                                                                                   | <b>rn-router</b> updated today by jcgertig<br>React native routing system based on react router.<br>17 stars 513 installs/mo                        |          |
| <b>React Native</b><br>Webpack<br>Browserify<br>Babel                                                           | react-native-google-signin updated today by apptailor<br>Google Signin for your react native applications.<br>85 stars 1.3K installs/mo iOS Android |          |
| PostCSS                                                                                                    | react-native-signalr updated today by olofd<br>Connect to a SignalR server from react-native.<br>13 stars 64 installs/mo                            |          |
| <ul> <li>Updated</li> <li>New</li> <li>Popular</li> </ul>                                                       | react-native-webview-crosswalk updated today by jordansexton<br>Crosswalk's WebView for React Native on Android.<br>2 stars 181 installs/mo Android |          |

#### Why it's attractive to the StoryMaps team

- Develop in JavaScript
- Cross-platform web, Android and iOS
- Beautiful UI and responsive app
- Simple UI layout (Flexbox and CSS)
- Productive environment: live reload, debug
- Full native capabilities, can integrate existing native UI components
- Flexible deployment (the JS bundle can be downloaded by the app from your server)

Well-known UI framework (React.js)

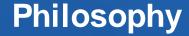

## Write once $\rightarrow$ run anywhere

AppStudio Phonegap

## Learn once $\rightarrow$ write anywhere

React Native Xamarin

### App design

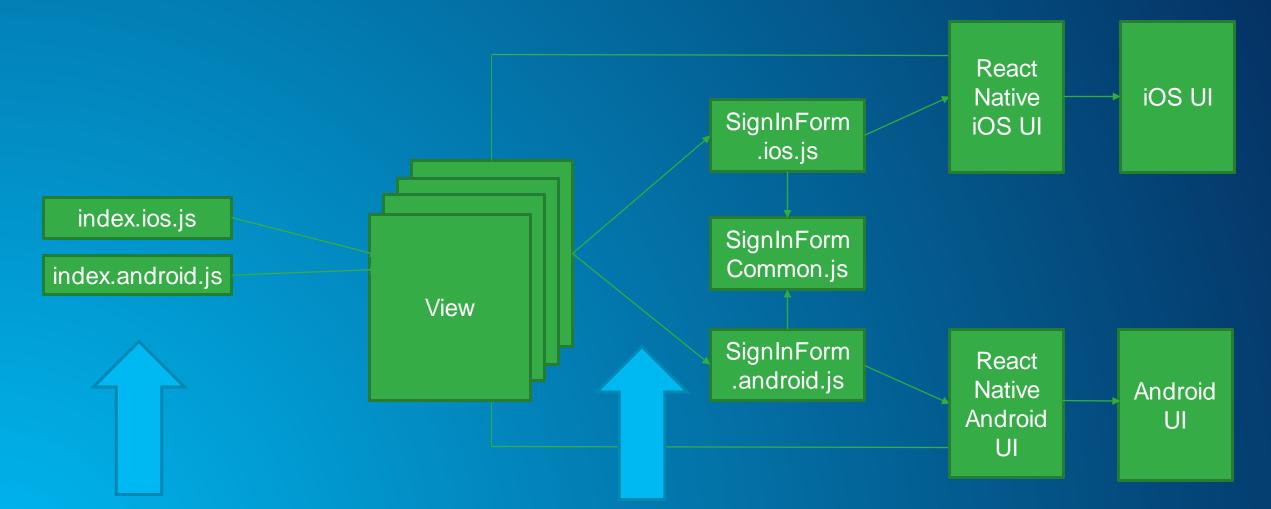

React Native exposes one implementation to the device

React Native exposes one of the Forms to the view

#### At runtime

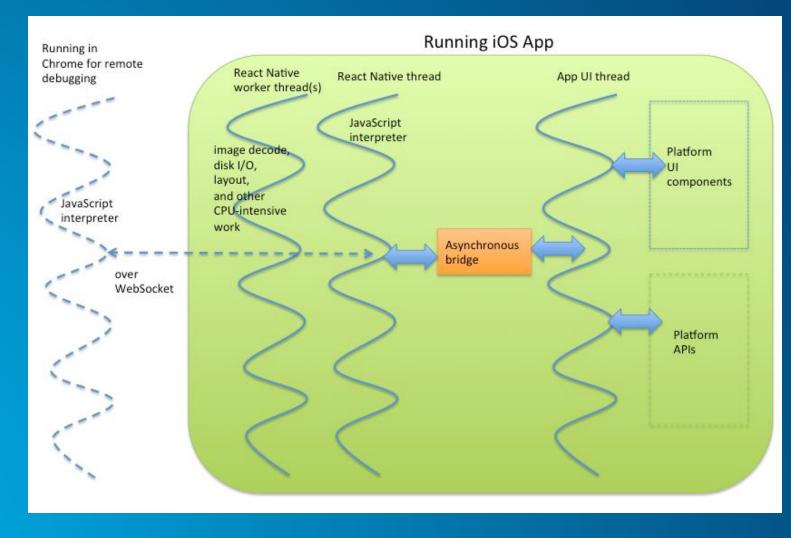

Source: www.ibm.com/developerworks/library/mo-bluemix-react-native-ios8/

# Demos

#### Demos

- Map Tour React Native prototype iOS
- Example React Native app:
  - Facebook Ads and Hacker News Reader on Android
  - Discovery VR on iOS
- React Native UI explorer on iOS <u>www.reactnative.com/uiexplorer/</u>
- React Native playground <u>rnplay.org</u>
- Map Tour Phonegap prototype

# Hands-on UI

#### Hands-on UI

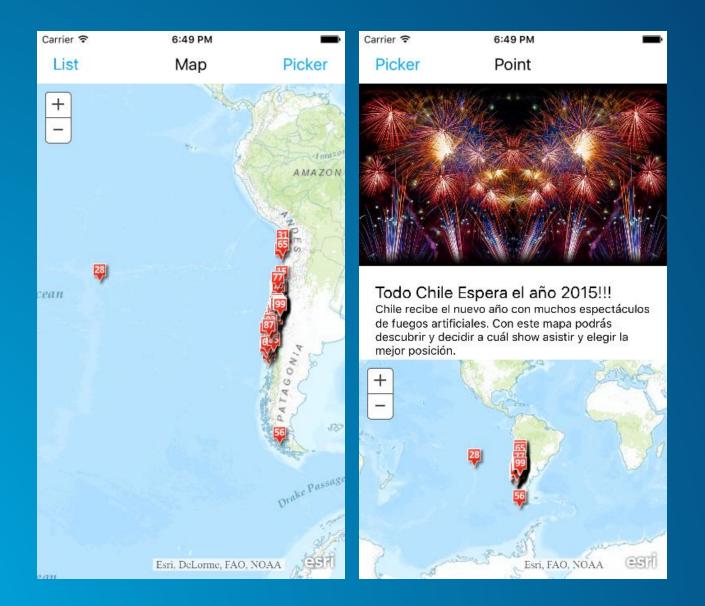

### github.com/skitterm/react-native-demo

# Hands-on Maps

#### Hands-on Maps

- Use ArcGIS Runtime SDK for iOS and Android in React native
- While there is no plan for a ArcGIS SDK for React Native, this proof of concept may work for you if you need limited API in JavaScript or can develop in native
- Other options to get a Map:
  - Use JavaScript API through a web view (can't send command or receive events)
  - Use JavaScript API through <u>a Web Bridge</u> (we prototyped with earlier version, it can allow to send command and receive events)

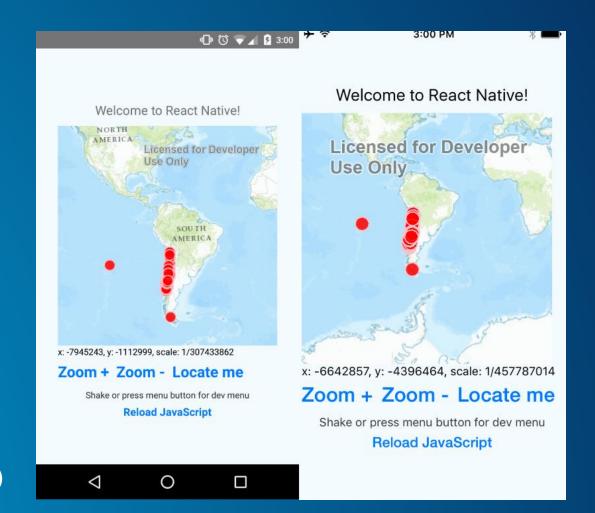

### github.com/glazou/react-native-arcgis-sdk-demo

### Hands-on Maps design

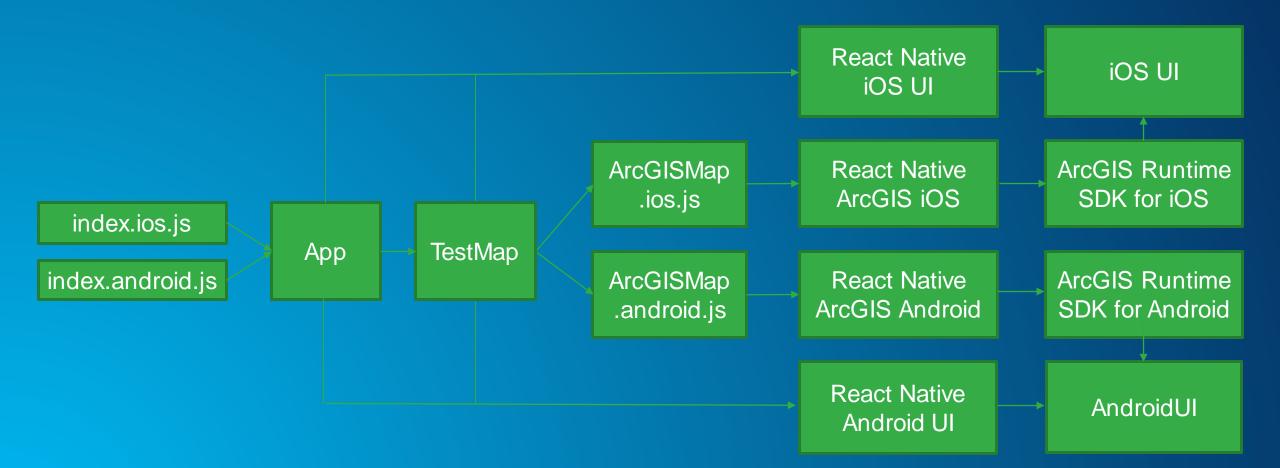

# Conclusion

#### Conclusion

- Seems great for apps where look&feel and performance matter
- Many challenges but it maybe ready for production for your needs
- Resources about React Native: <u>github.com/jondot/awesome-react-native</u>
- Let us know if you are interested

Development Strategies for Building Mobile Apps - the Great Debate Thursday, March 10 10:30 AM – 11:30 AM Primrose A Palm Springs Convention Center

Developing Cross-Platform Native Apps with AppStudio for ArcGIS (Advanced)

Thursday, March 10 2:30 PM – 3:30 PM Catalina/Madera Renaissance Hotel

# **Questions and Discussion**

#### **Please Take Our Survey!**

## Download the Esri Events app and find your event

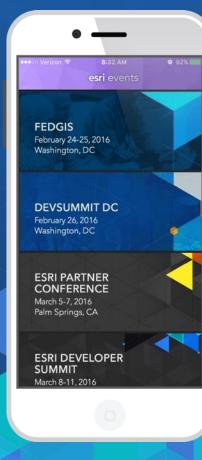

## Select the session you attended

| <                            | Imr         |                                             |            |          |
|------------------------------|-------------|---------------------------------------------|------------|----------|
|                              |             | nersion S                                   | ummit      | Q        |
| $\star$ $^{\rm Ir}_{\rm Al}$ |             | M - 4:00 PM<br>& Auditors                   | - Fraud, W | aste &   |
| $\star \frac{N}{\ln}$        | lational to | M - 4:00 PM<br>Tactical Int<br>Intelligence | 5          |          |
| $\star to$                   | olicy Mak   | M - 4:00 PM<br>ing - Using<br>tter Decisio  |            | pen Data |
| $\star \frac{L}{-E}$         | and and N   | M - 3:45 PM<br>latural Resc<br>lanning, An  |            | 9        |
| * Pr                         | lapping 8   | M - 3:45 PM<br>Statistics -<br>rough a Nat  |            | g Global |

#### Scroll down to find the survey

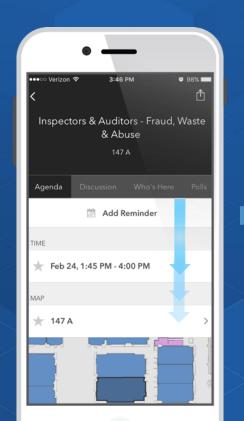

## Complete Answers and Select "Submit"

| ●●●○○ Verizo              | n 🕈      | 3:46       | РМ         | <b>0</b> 9 | 8%     |
|---------------------------|----------|------------|------------|------------|--------|
| < Ir                      | nspect   | ors & A    | uditors    | - F        | Û      |
| Agenda                    | Disc     | ussion     | Who's I    | Here       | Polls  |
| FEEDBACK                  |          |            |            |            |        |
| * = Requir                | ed       |            |            |            |        |
| Title and L<br>with the C |          |            | hop were   | consister  | nt     |
| Low 1                     | 2        | 3-4        | 1)(5)      | High       |        |
| Content o                 | f the wo | rkshop w   | as relevan | t to my w  | ork    |
| Low 1                     |          | 3-(4       | 5          | High       |        |
| The works<br>can apply    |          |            |            | or technic | ques l |
| Low 1                     |          | 3-(4       | 5          | High       |        |
| I would re<br>(*)         | commer   | nd this wo | orkshop to | a collea   | gue    |
| No                        | es       |            |            |            |        |
|                           |          |            |            |            |        |

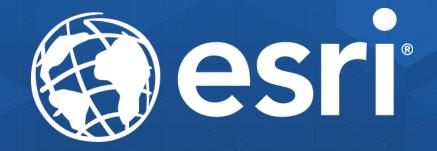